## **Lathund** – **Geogebra Classic (ver. 6.0)** JNN 2024-05-06

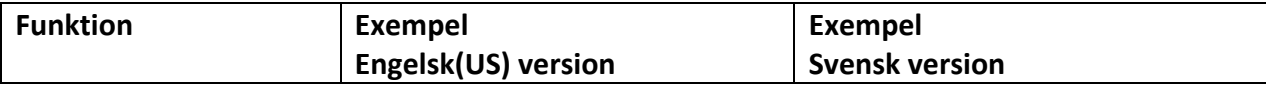

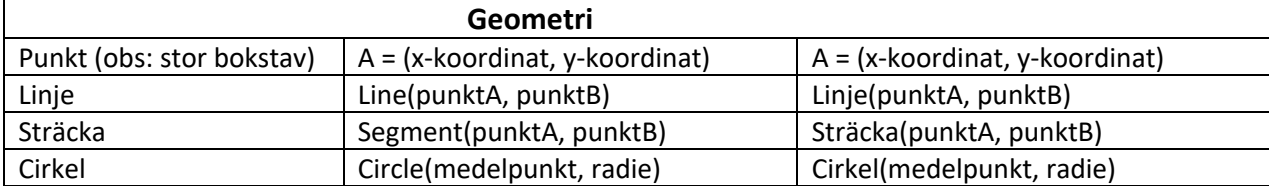

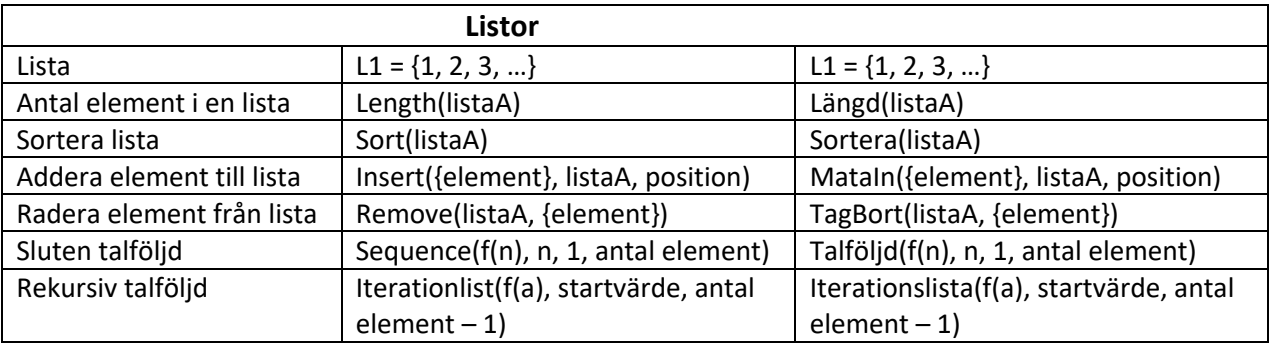

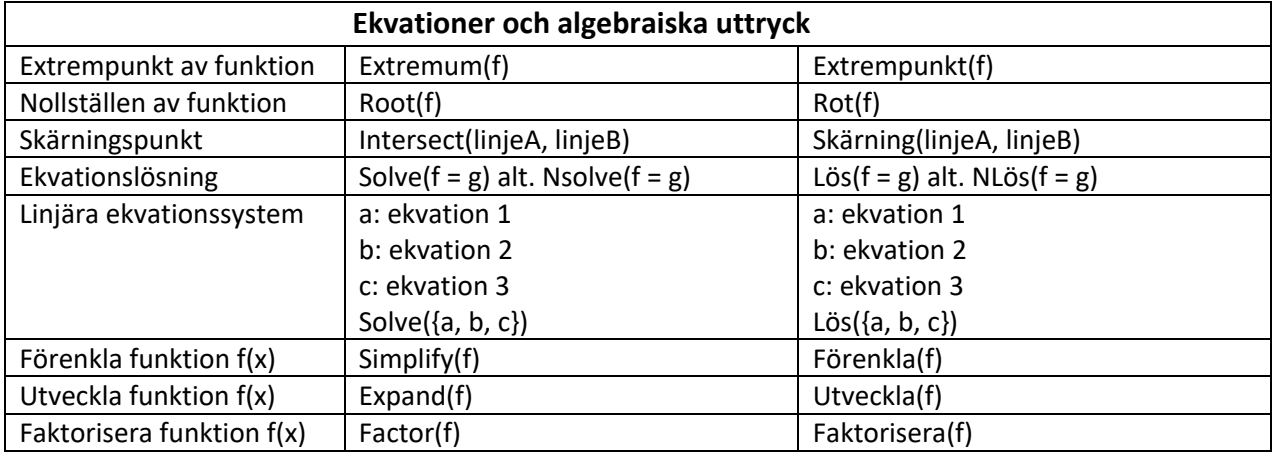

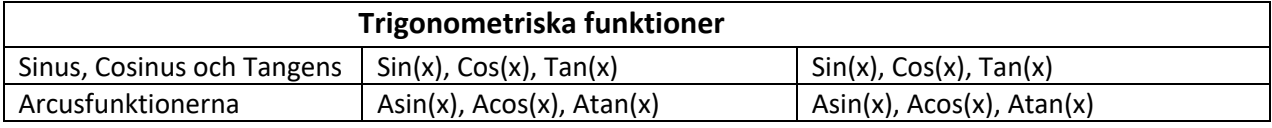

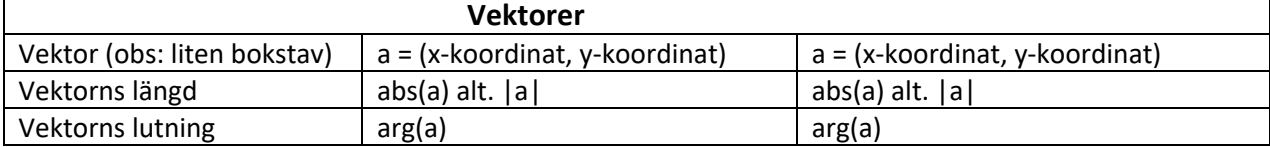

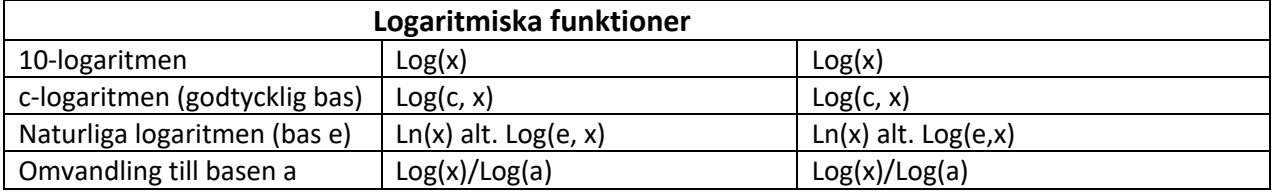

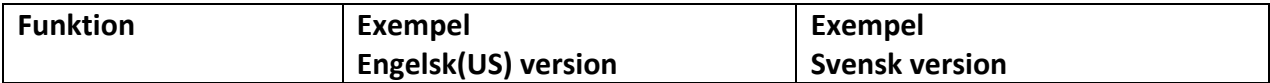

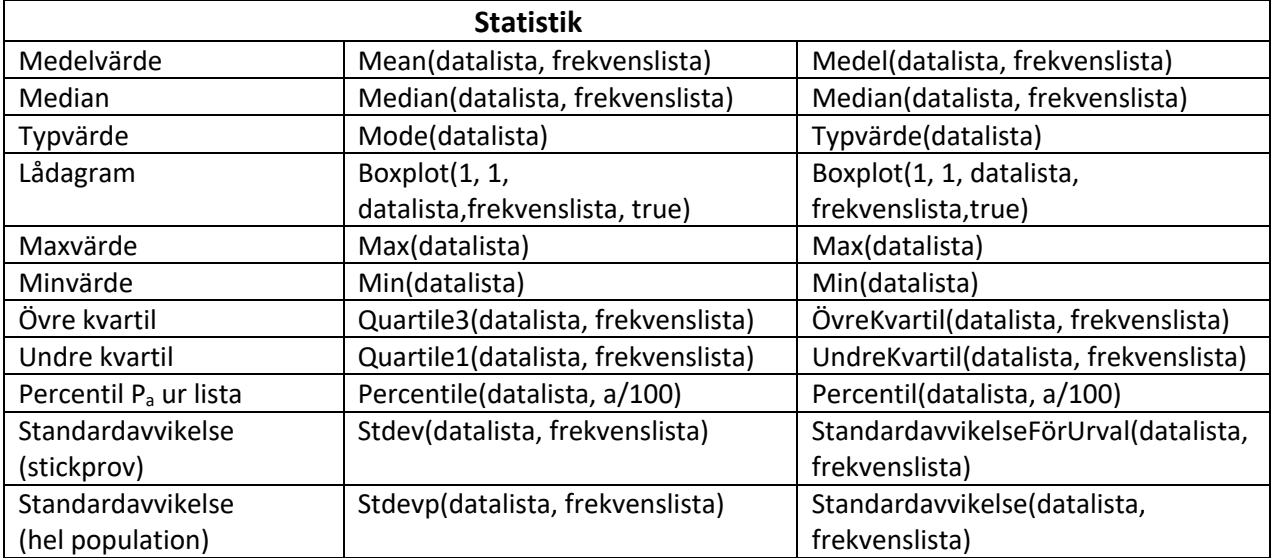

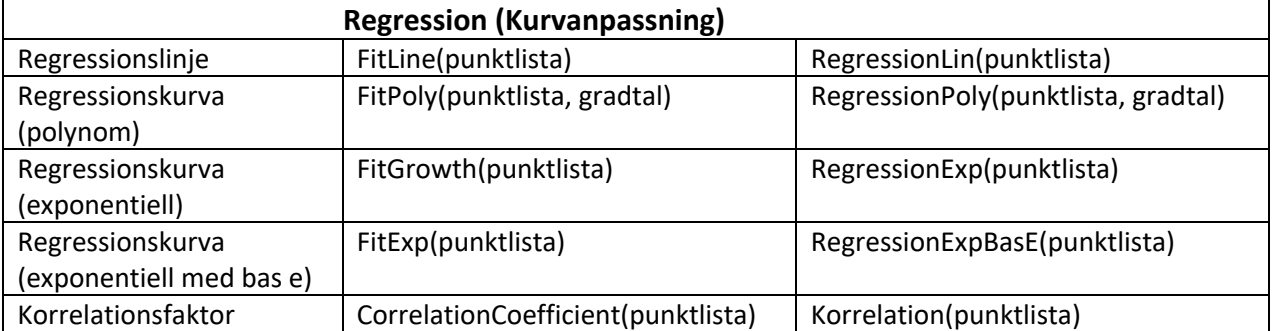

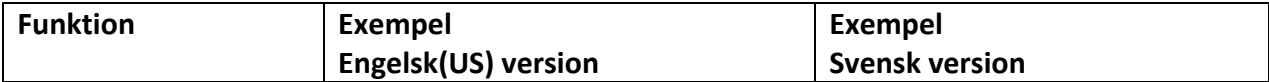

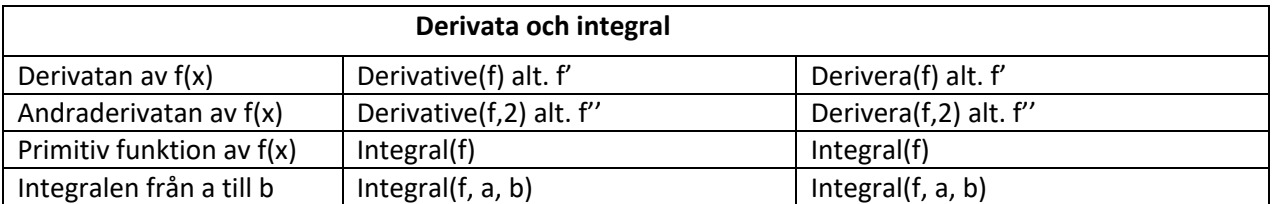

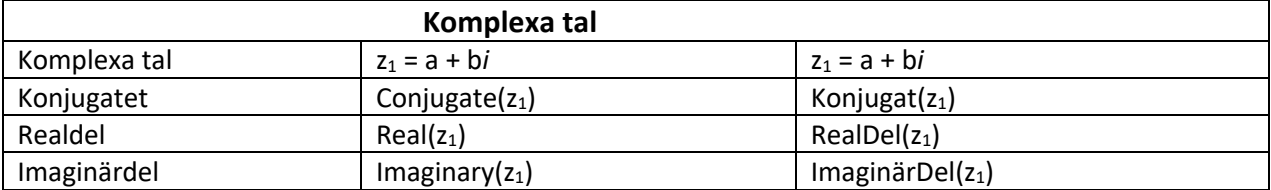

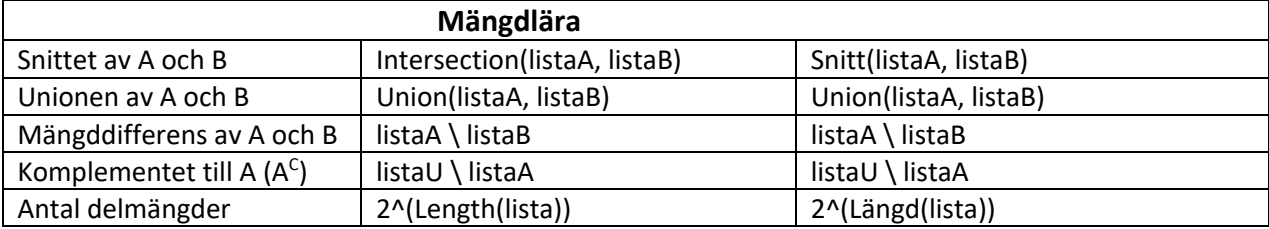

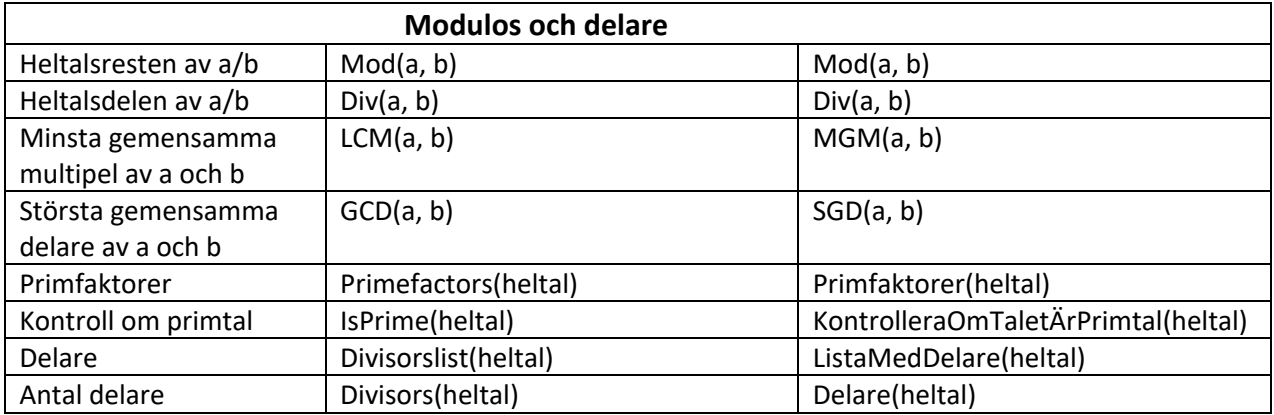

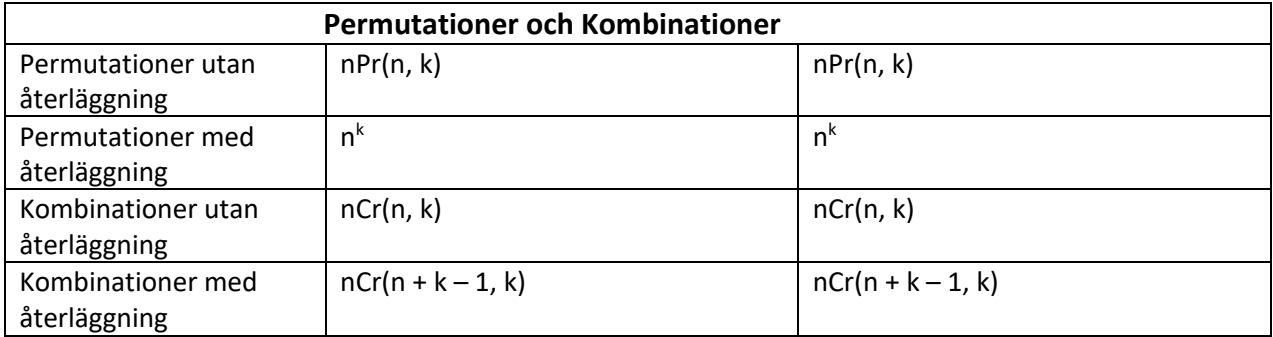

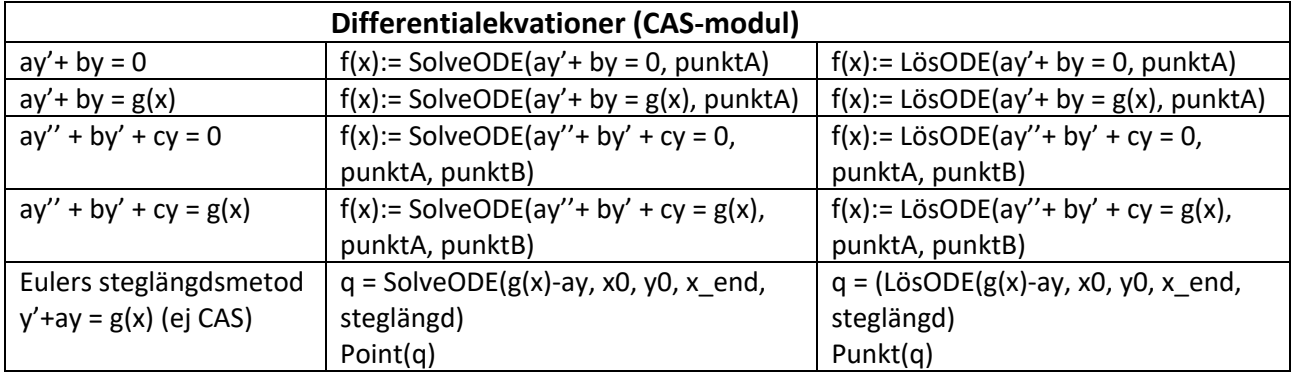

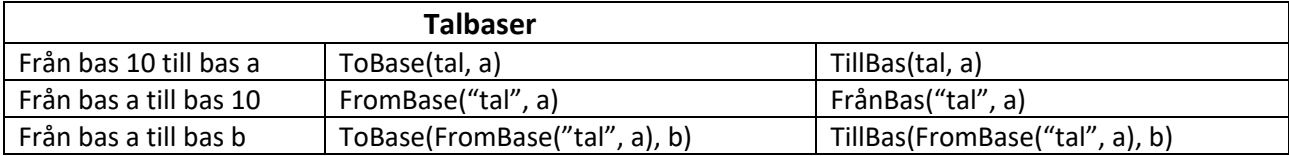

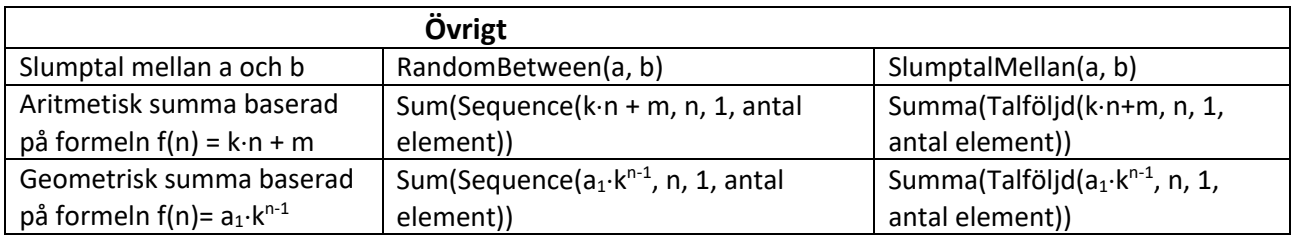